# **AGIPD Software/Firmware Development**

**- Test Bench Set-Up**

Igor Sheviakov Manfred Zimmer Peter GöttlicherQingqing Xia

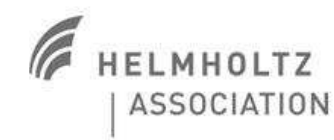

DESY Hamburg, 15 Oct, 2013

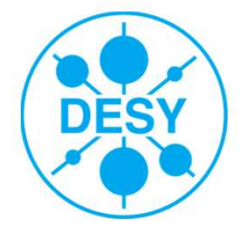

#### **Outline**

# $\triangleright$  Test bench hardware set-up

### ▶ Software/FPGA firmware development

- $\Box$ Concept
- $\Box$ Software: Command editor
- $\Box$ FPGA firmware

**▶ Summary and Outlook** 

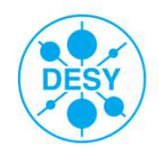

#### **Test Bench Hardware Set-Up**

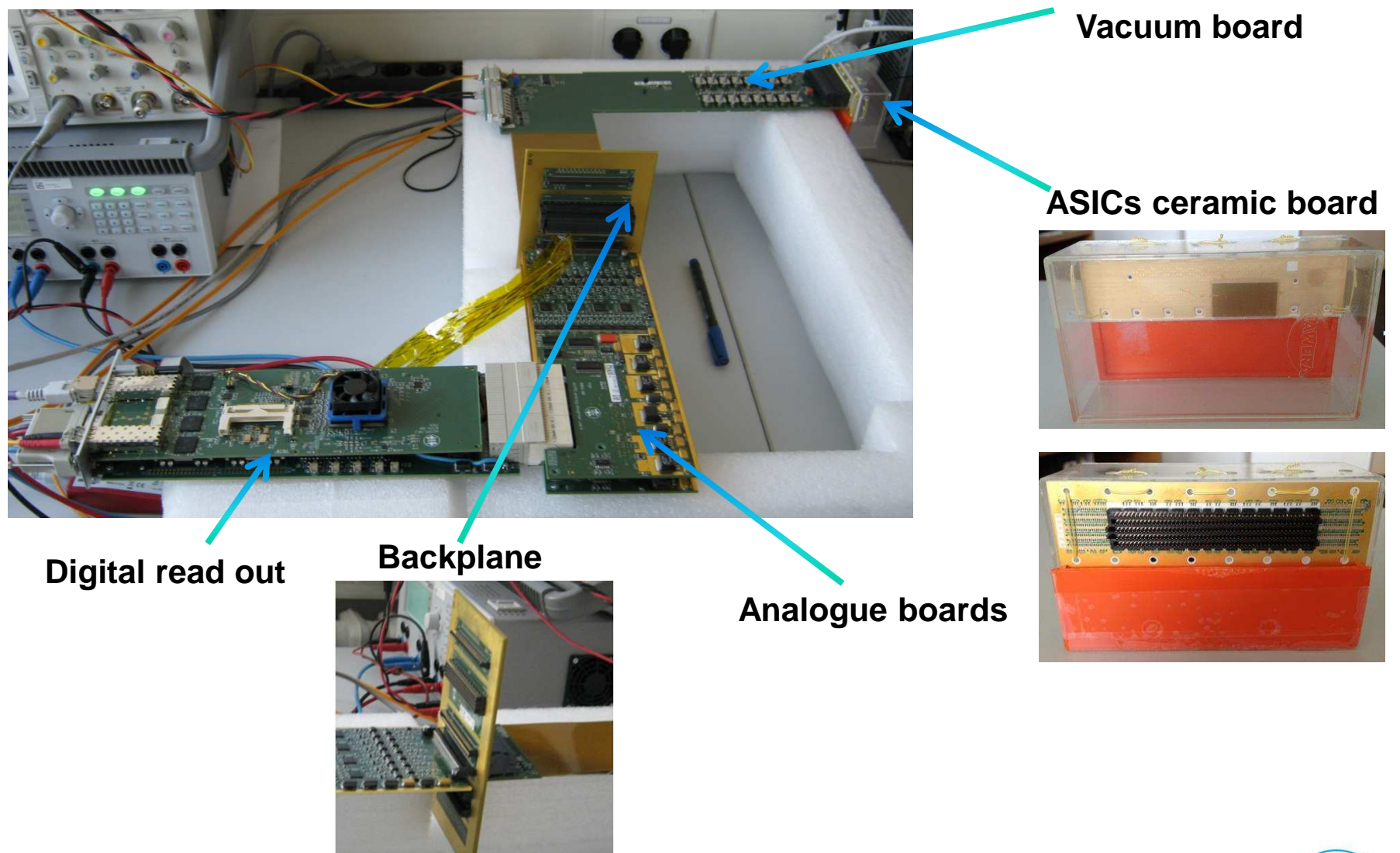

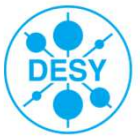

#### **AGIPD Firmware/Software Development: Basic Concept**

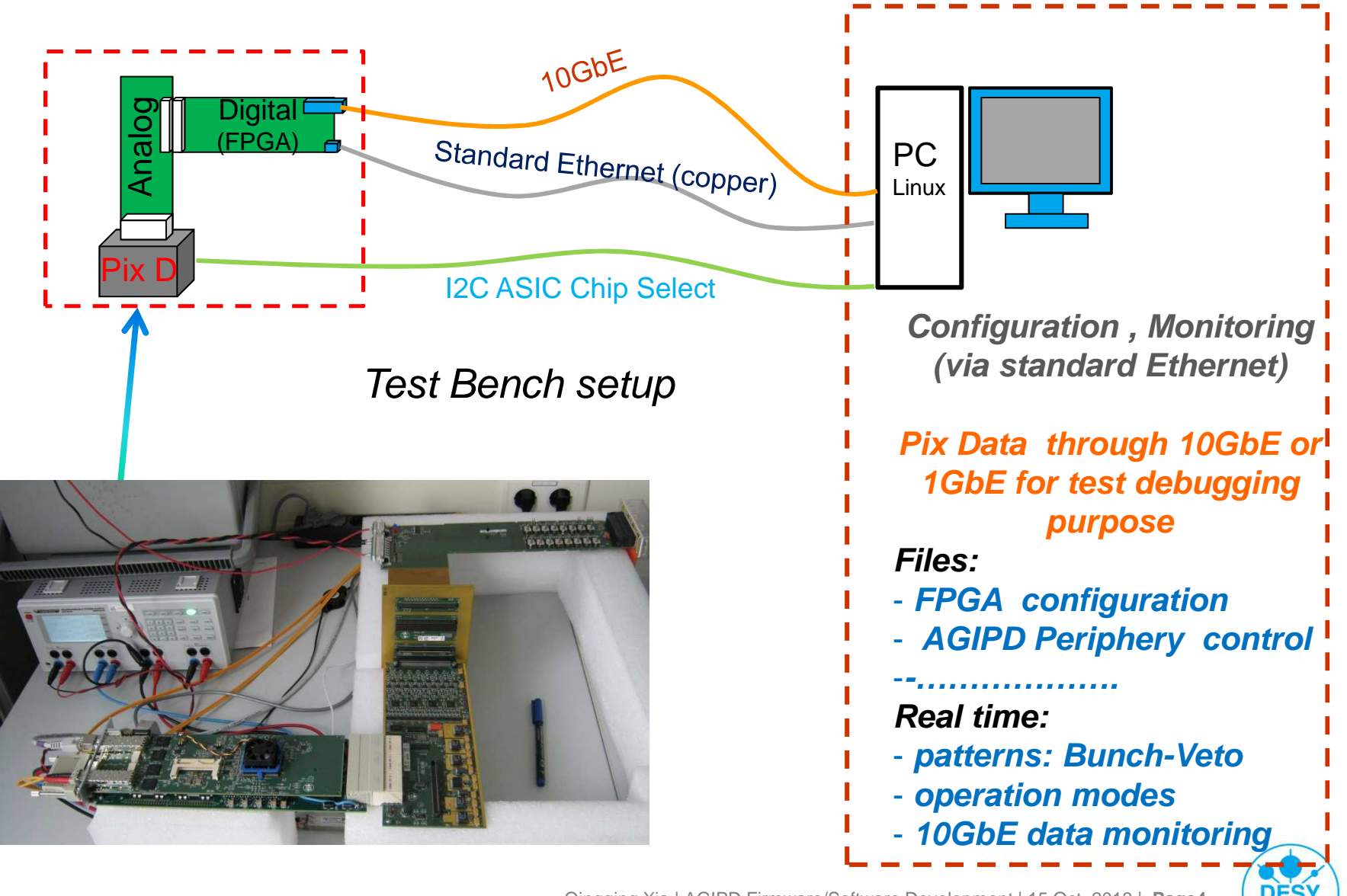

#### **AGIPD Firmware/Software Development: Approach**

#### Parameterization of firmware operation

- $\Box$ No need recompiling the VHDL code for every new mode of operation
- $\sqcup$ No new VHDL compilation =>no need readjustment of timing, mapping,…..

#### **AGIPD 1.0 Command Set**

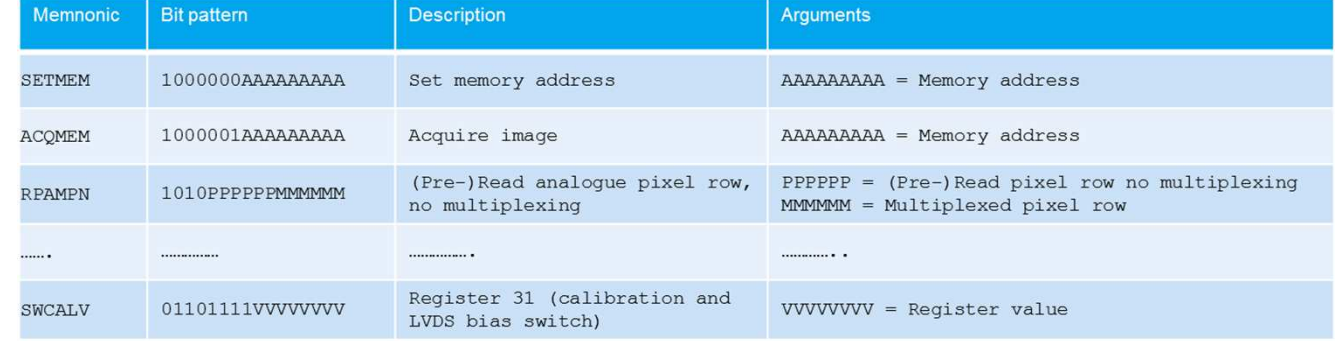

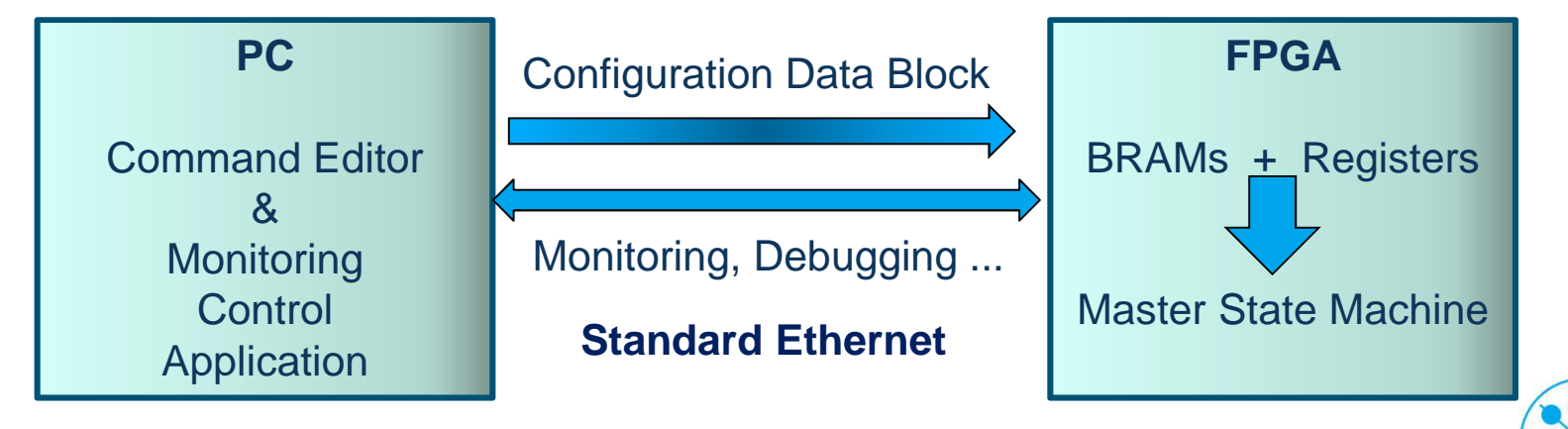

#### **AGIPD Software Development: Concept**

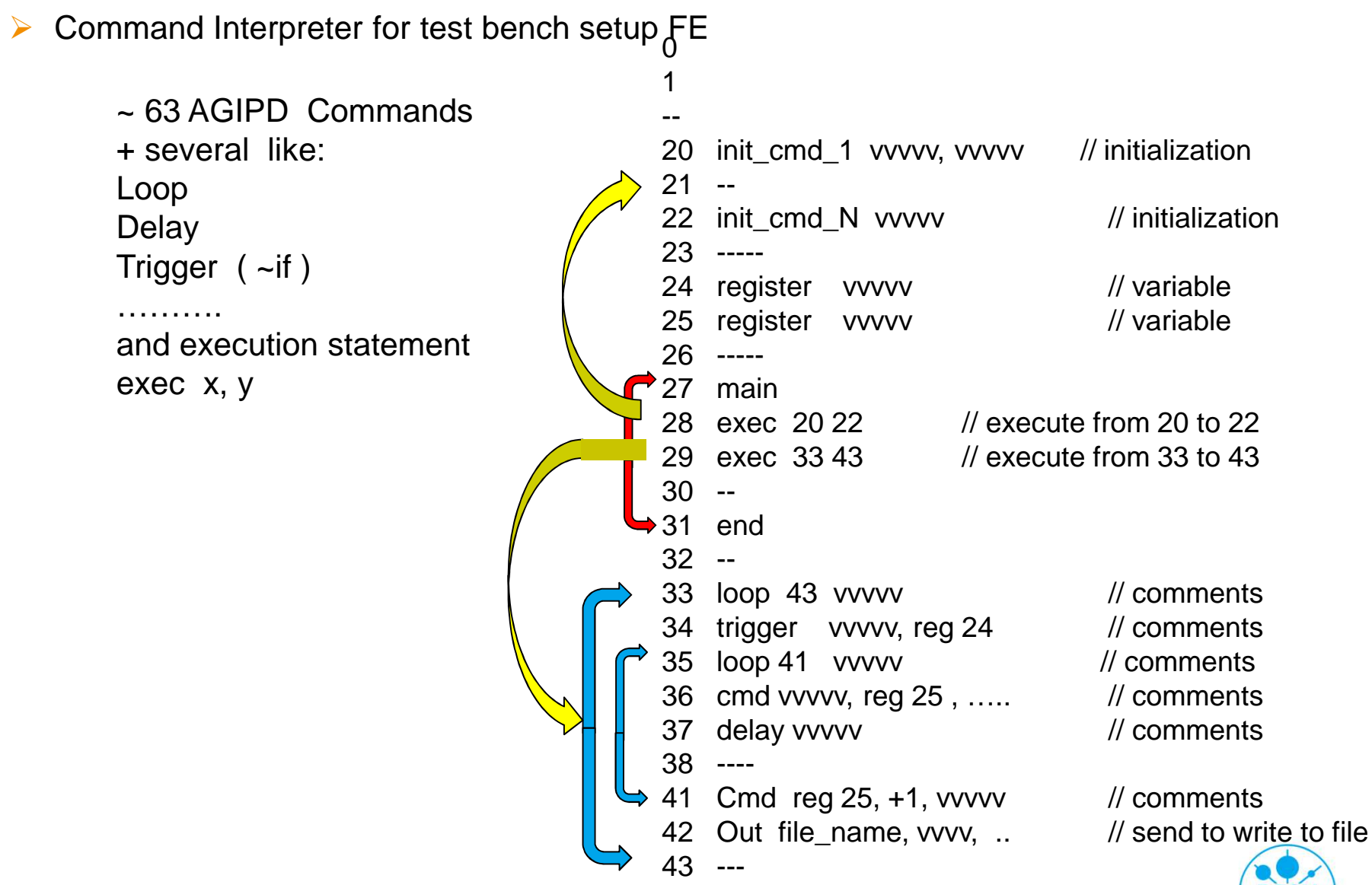

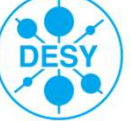

#### **AGIPD Software Development: GUI Tool**

#### $\blacktriangleright$ Java Based Command Editor

- $\Box$ Create validated commands
- $\Box$ Create a command sequence
- ப Operation System independent
- $\Box$ Input and Output of Command Tables in FPGA Format stored as normal ASCII Files

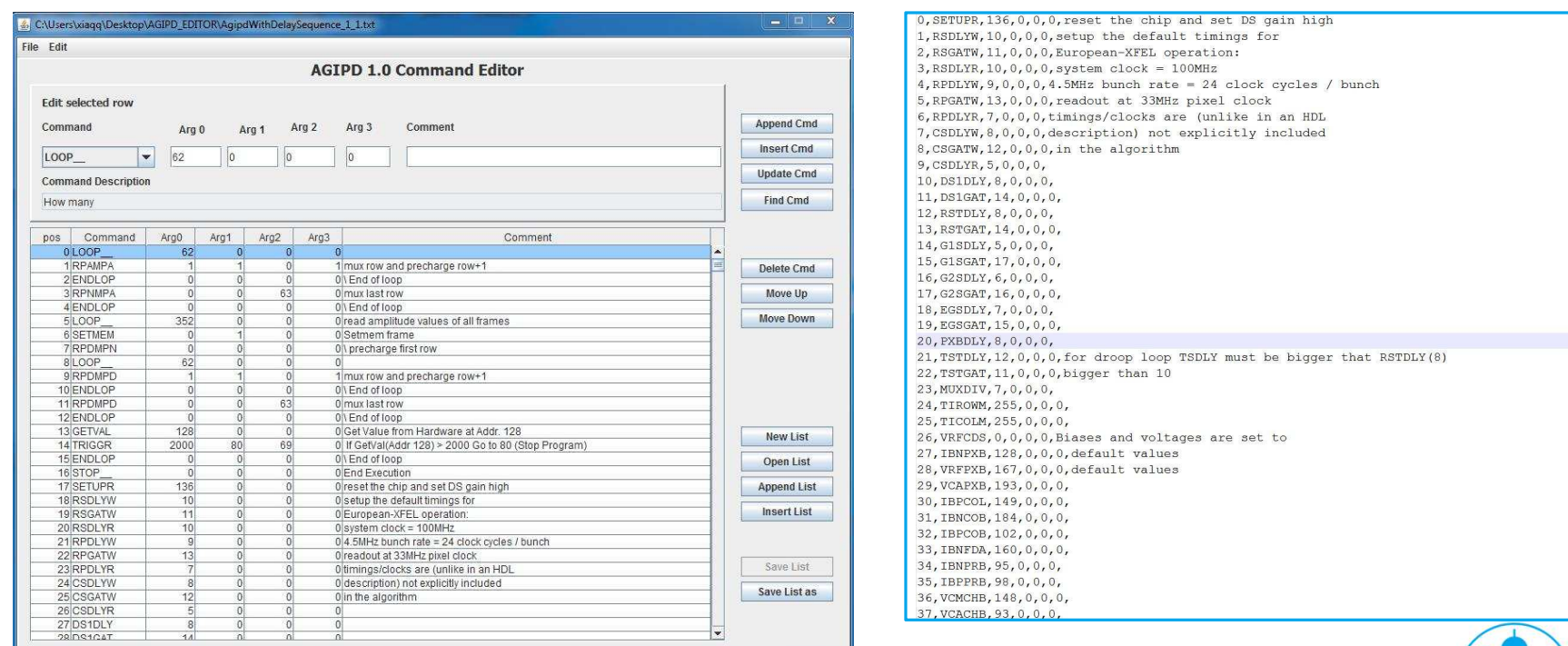

For test bench

purpose only!

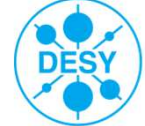

#### **AGIPD FPGA Firmware Development: System Diagram**

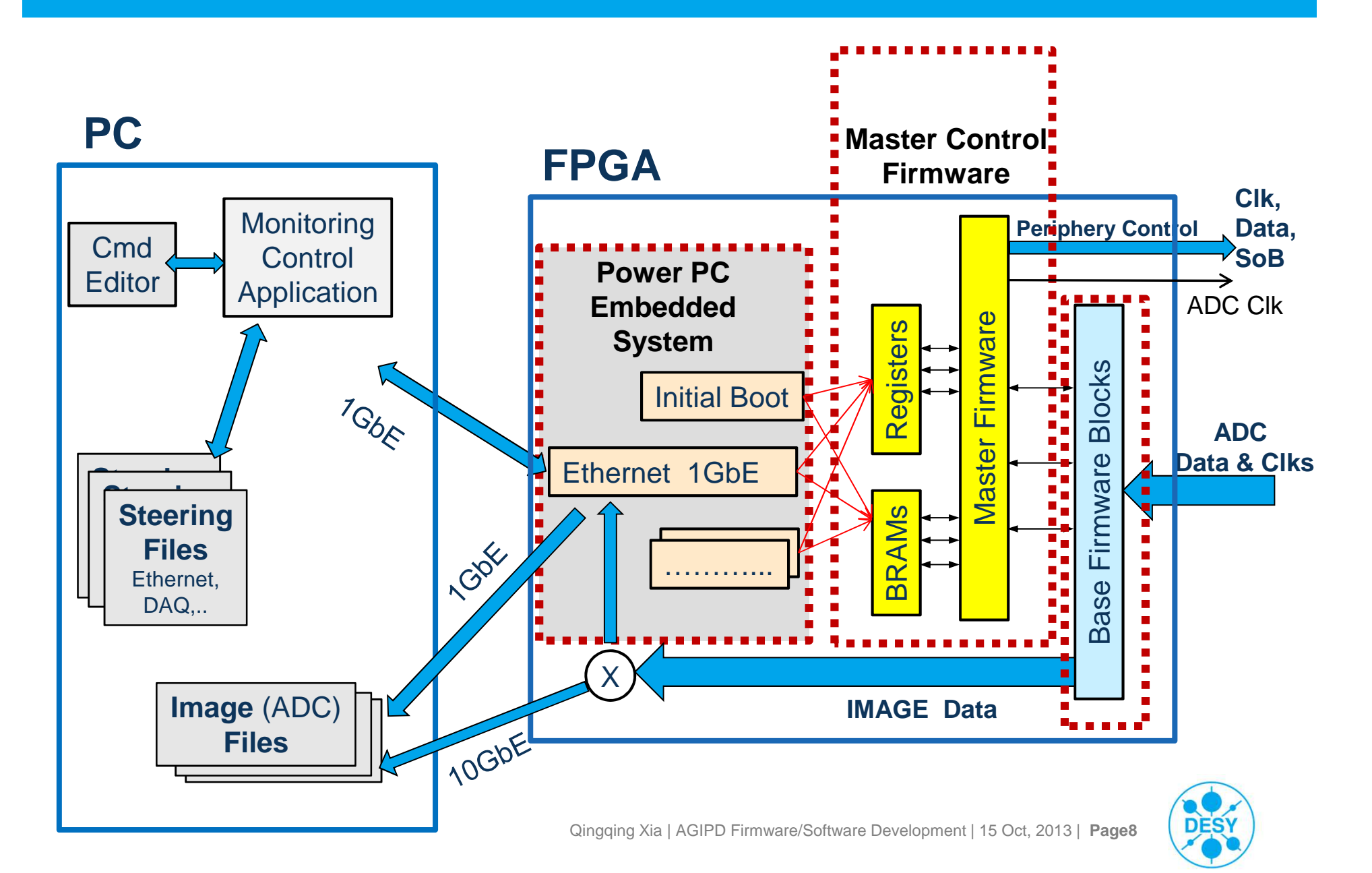

# **Master Control Firmware**

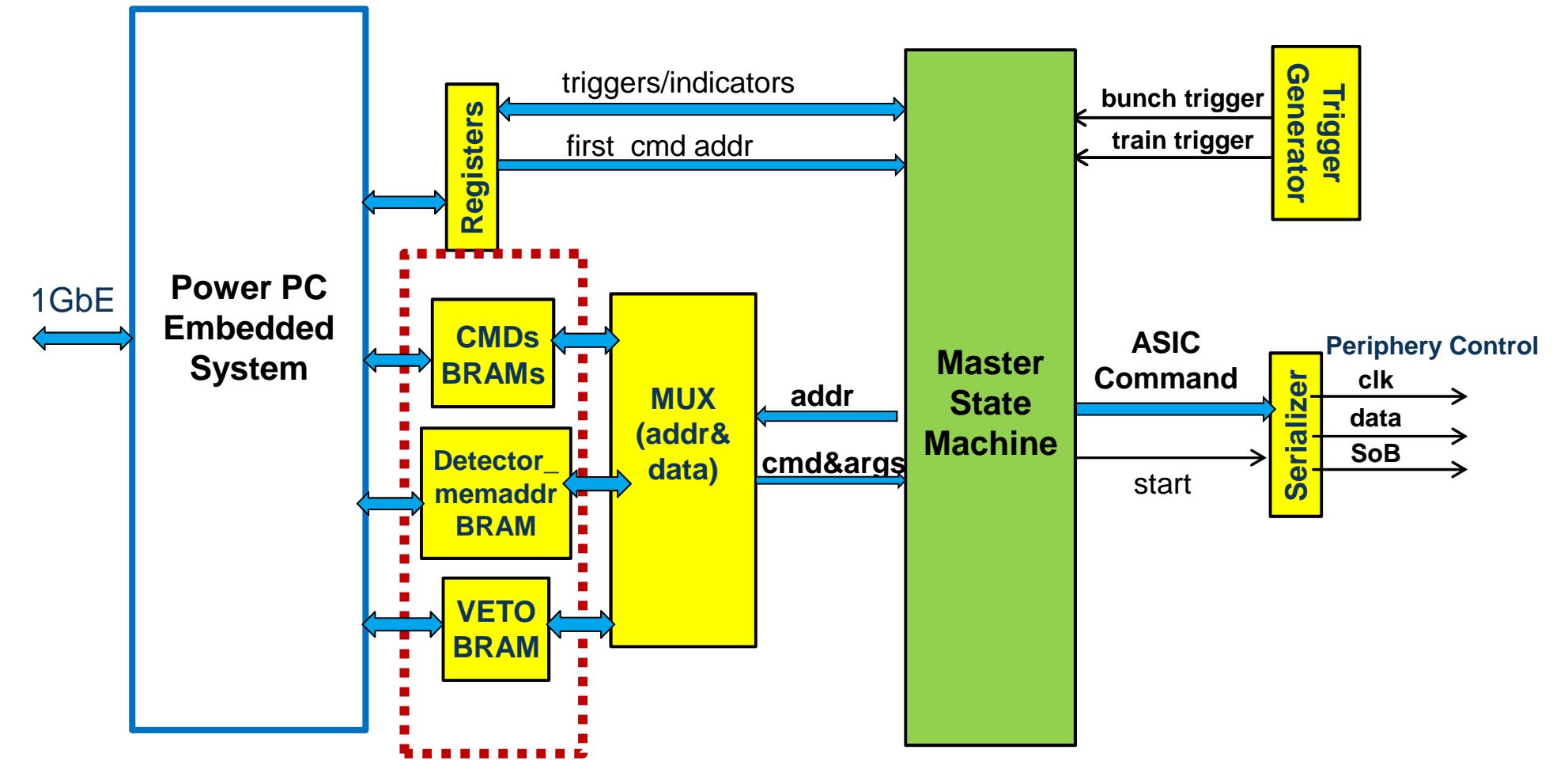

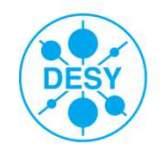

#### **AGIPD FPGA Firmware Development: Master Control**

- $\triangleright$  Intermediate test results
	- $\Box$ Test bench sequence prepared

Sequence to initialize detector

Record frames selectively (predefined VETO results )  $\;\;\checkmark$ 

Readout amplitude values of all recorded frames  $\;\;\sqrt{ }$ 

- $\Box$  Chipscope-based Hardware Test (without ASIC)
	- $\Box$ PC via Ethernet trigger PowerPC to start initializing Dual Port Block RAM
	- $\Box$  Power PC trigger the master control firmware to start read command sequence from BRAM
	- $\Box$  Master control firmware start sending the command sequence to periphery interface

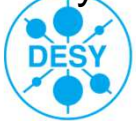

#### **AGIPD FPGA Firmware Development: Master Control**

### Examples from Chipscope

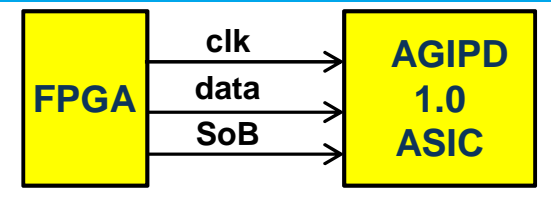

 $\Box$ Record frame: ACQ\_MEM mem\_addr =1000001AAAAAAAAA

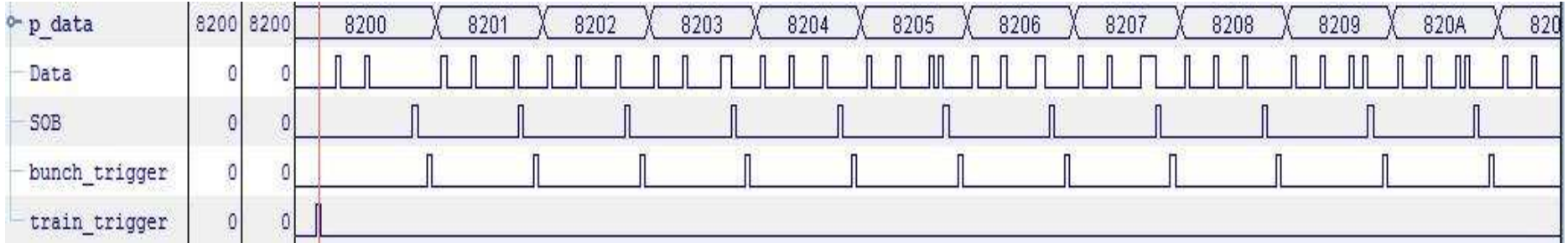

 $\Box$ Readout sequence: SETMEM mem\_addr, RPAMPN 0 0 , RPAMPA (row+1) row,…

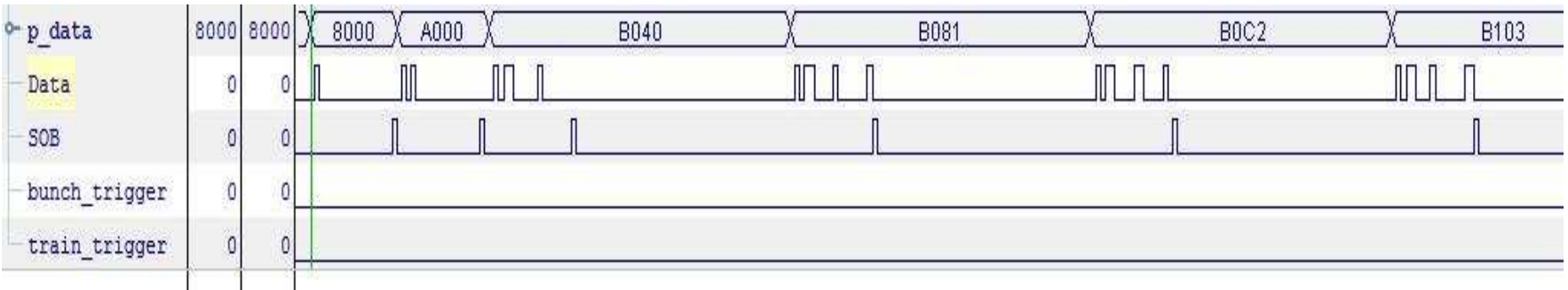

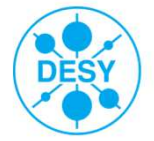

#### **Firmware Development Status: ADC Fast Readout**

#### **► ADC fast readout in standalone mode**

- $\Box$  Optimized clock delay region for IODELAY inside FPGA for this Test bench Set-Up founded
- $\Box$  Two different mother ADC boards (32 Channels) work without individual delay adjustment for each board
- $\Box$  64 channels parallel ADC readout (mother + daughter boards) succeeded

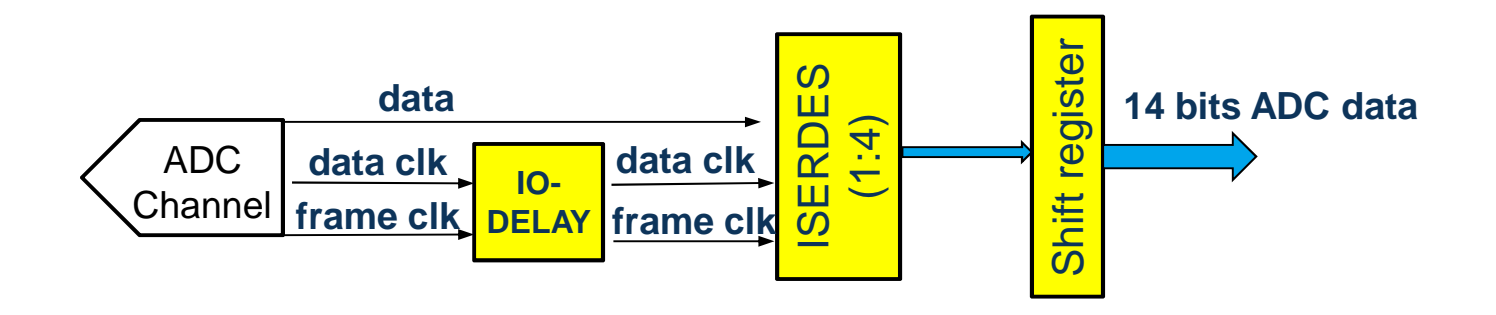

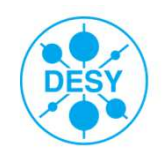

#### **Firmware Development Status: ADC Fast Readout**

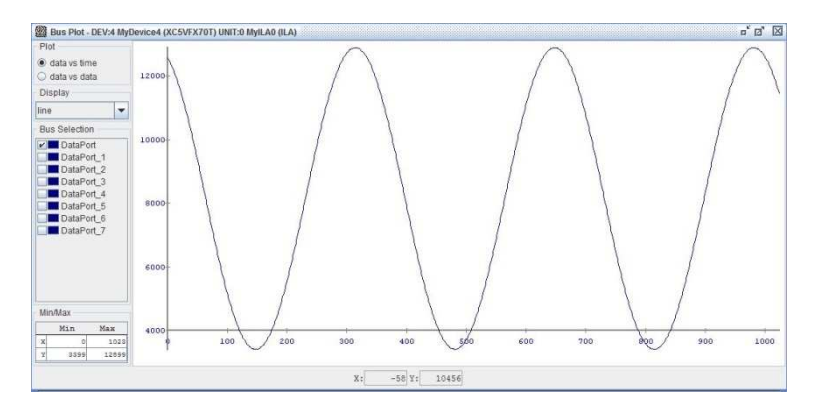

**Digital output of one ADC Channel 0 (analogue sine wave input)**

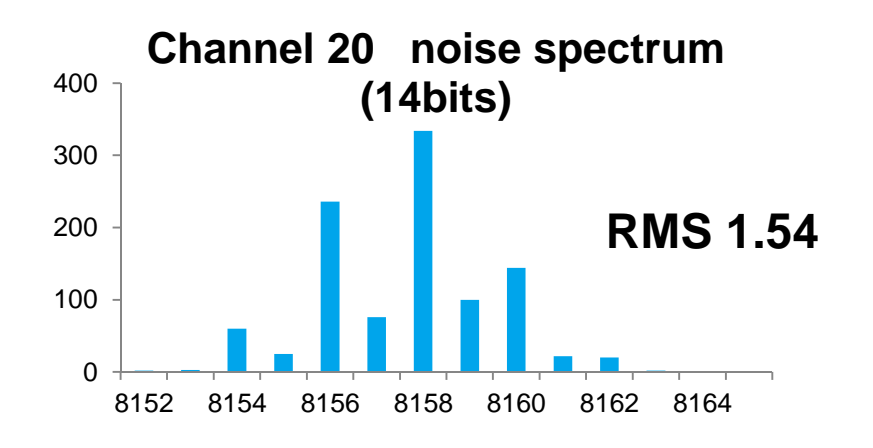

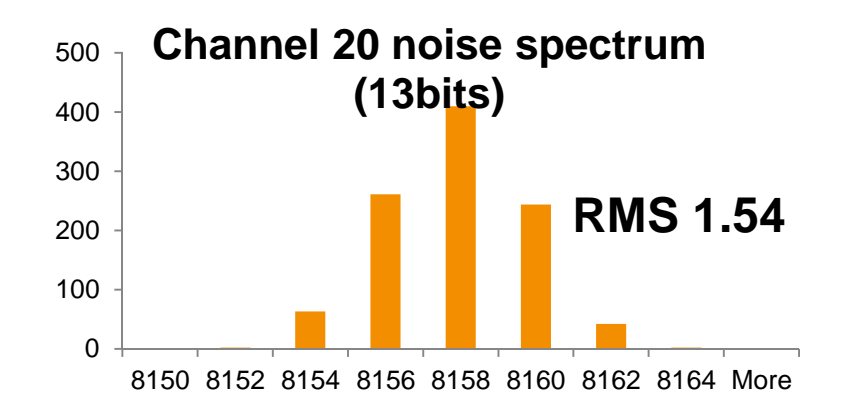

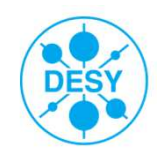

**AGIPD Software/Firmware Development**

# **Summary &Outlook**

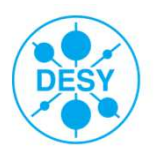

#### **Summary & Outlook**

- $\Box$  PC Software
	- $\Box$ Command Editor: first version is tested by user
	- $\Box$  Further development of application protocol (TCP based) and Interfaces for Monitoring and Control
- $\Box$  FPGA Firmware
	- $\Box$ **D** Parameterization of firmware operation  $\rightarrow$  Dynamic update and execute user algorithm algorithm
	- $\Box$ Master control firmware: Simulation and Chipscope-based hardware tested
	- $\Box$ Reliable Power PC Ethernet communication with PC
	- $\Box$ ADC 64 channels read out implemented
	- $\Box$  Further development of ADC readout chain(sync, write to DDR2, Power PC DMA engine, 1GbE/10GbE back to PC)
	- $\Box$  Further development of Power PC System for dynamic configuration and readout control to simplify the transition to micro controller later

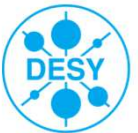

# Thank you!

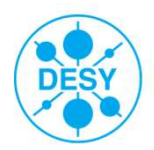

#### $\blacktriangleright$ **Command List**<br>0, SETUPR, 136, 0, 0, 0, reset the chip and set DS gain high

1, RSDLYW, 10, 0, 0, 0, setup the default timings for 2, RSGATW, 11, 0, 0, 0, European-XFEL operation:  $3,$  RSDLYR, 10, 0, 0, 0, system clock = 100MHz  $4,$  RPDLYW,  $9, 0, 0, 0, 4.5$ MHz bunch rate = 24 clock cycles / bunch 5, RPGATW, 13, 0, 0, 0, readout at 33MHz pixel clock 6, RPDLYR, 7, 0, 0, 0, timings/clocks are (unlike in an HDL 7, CSDLYW, 8, 0, 0, 0, description) not explicitly included 8, CSGATW, 12, 0, 0, 0, in the algorithm  $9, CSDLYR, 5, 0, 0, 0,$ 10, DS1DLY, 8, 0, 0, 0, 11, DS1GAT, 14, 0, 0, 0, 12, RSTDLY, 8, 0, 0, 0, 13, RSTGAT, 14, 0, 0, 0,  $14, G1SDLY, 5, 0, 0, 0,$ 15, G1SGAT, 17, 0, 0, 0,  $16, G2SDLY, 6, 0, 0, 0,$ 17, G2SGAT, 16, 0, 0, 0, 18, EGSDLY, 7, 0, 0, 0, 19, EGSGAT, 15, 0, 0, 0, 20, PXBDLY, 8, 0, 0, 0, 21, TSTDLY, 12, 0, 0, 0, for droop loop TSDLY must be bigger that RSTDLY(8) 22, TSTGAT, 11, 0, 0, 0, bigger than 10 23, MUXDIV, 7, 0, 0, 0, 24, TIROWM, 255, 0, 0, 0, 25, TICOLM, 255, 0, 0, 0, 26, VRFCDS, 0, 0, 0, 0, Biases and voltages are set to 27, IBNPXB, 128, 0, 0, 0, default values 28, VRFPXB, 167, 0, 0, 0, default values 29, VCAPXB, 193, 0, 0, 0, 30, IBPCOL, 149, 0, 0, 0, 31, IBNCOB, 184, 0, 0, 0, 32, IBPCOB, 102, 0, 0, 0, 33, IBNFDA, 160, 0, 0, 0, 34, IBNPRB, 95, 0, 0, 0, 35, IBPPRB, 98, 0, 0, 0, 36, VCMCHB, 148, 0, 0, 0, 37, VCACHB, 93, 0, 0, 0,

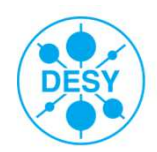

#### **Test Bench Hardware Set Up**

#### $\blacktriangleright$ **Challenge**

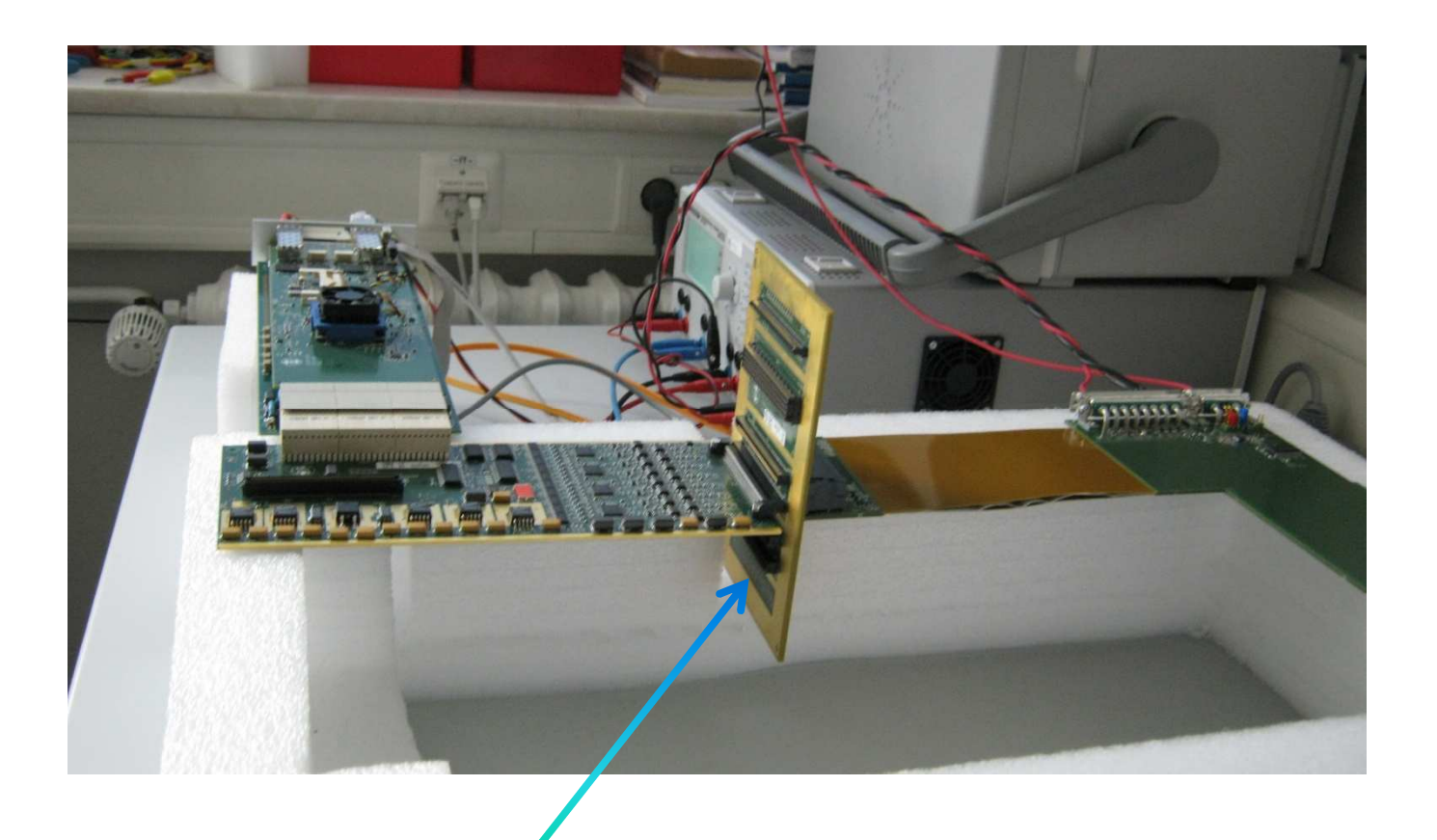

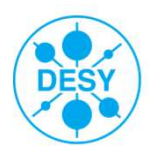

#### **Test Bench Hardware Debugging**

#### $\blacktriangleright$ Vacuum board

 $\Box$ Shots found on the power supply connector

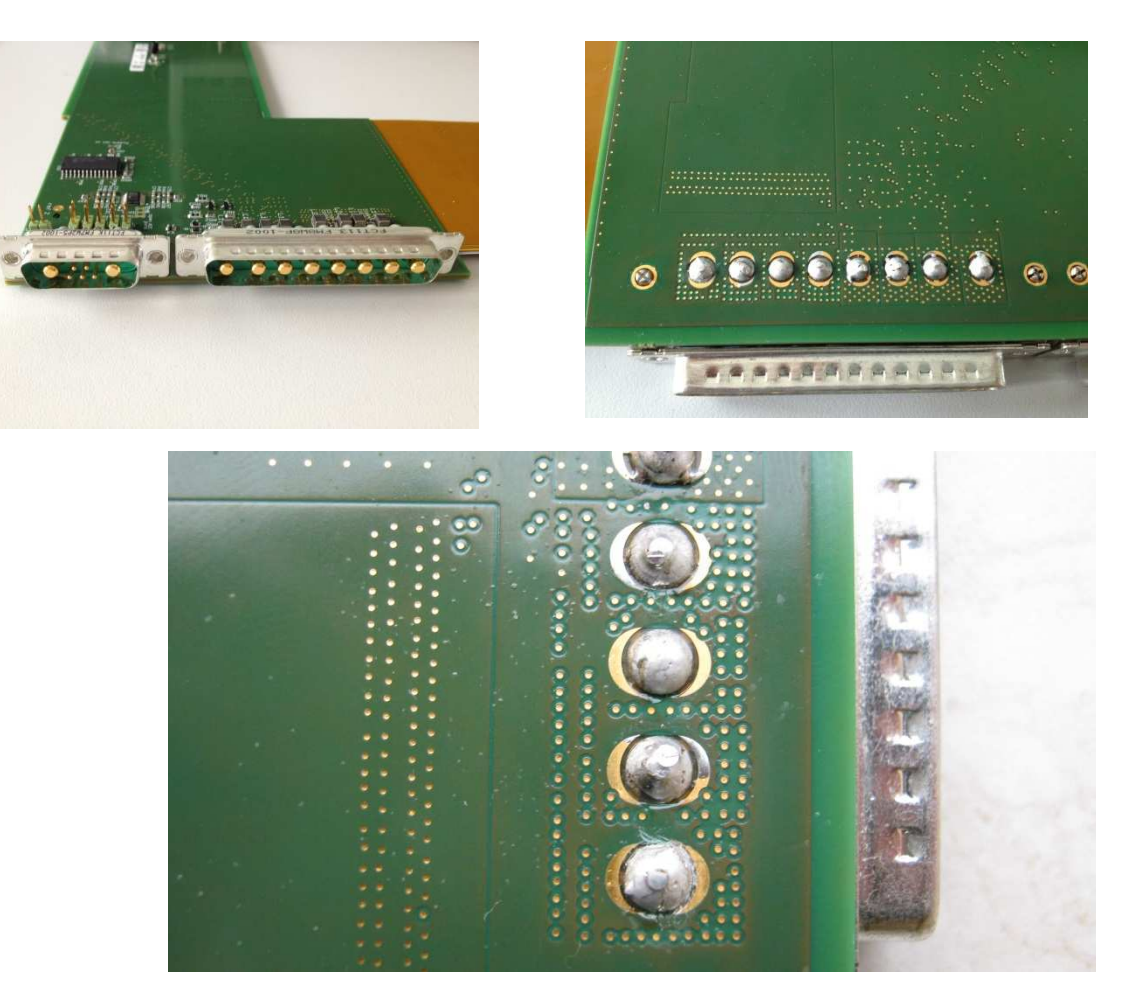

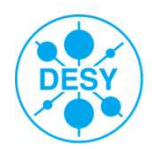